# **Yet Another Adapter Base Documentation**

*Release 0.2.2*

**Kolokotronis Panagiotis**

**Oct 11, 2020**

# Contents:

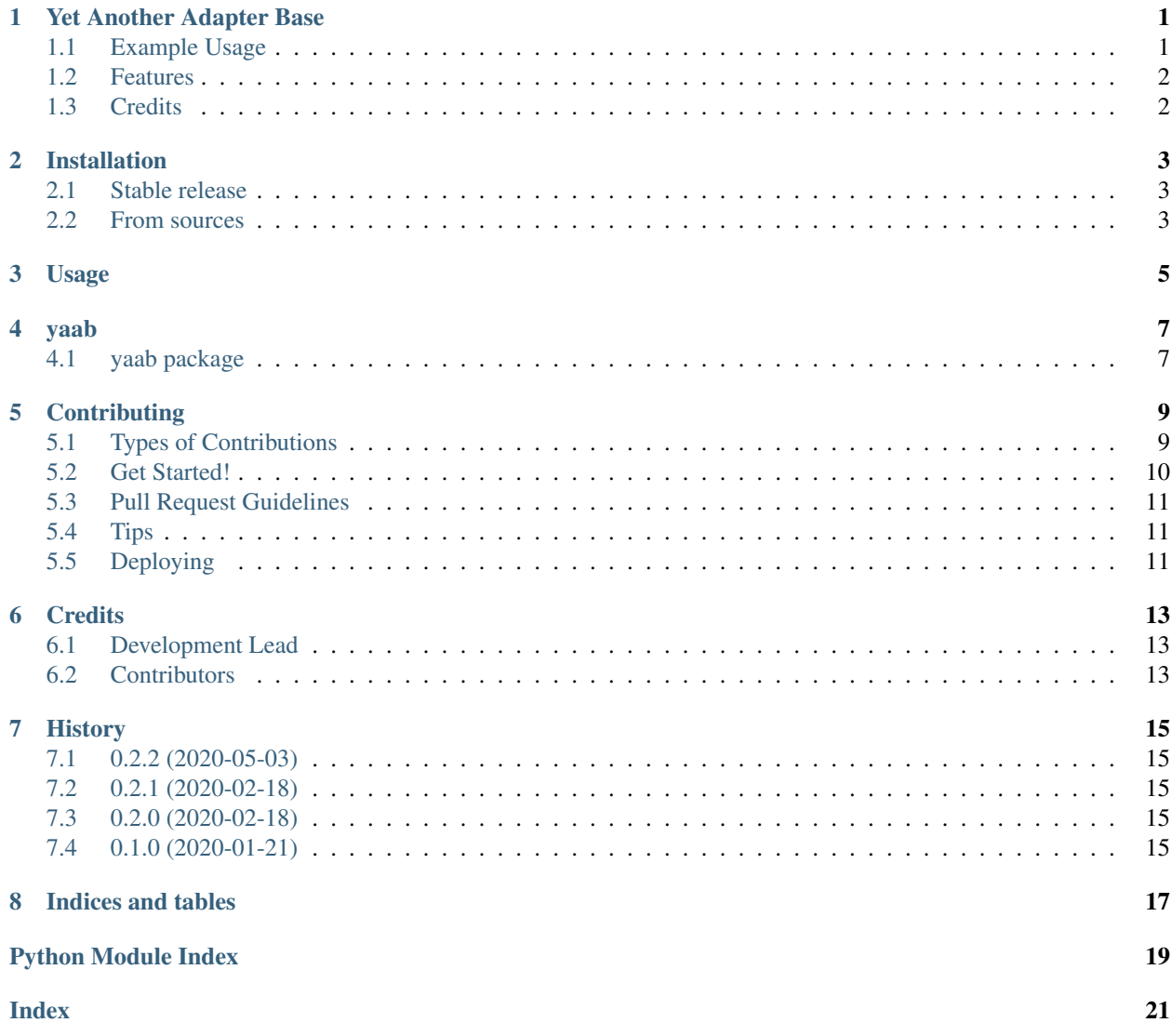

# CHAPTER<sup>1</sup>

## Yet Another Adapter Base

<span id="page-4-0"></span>YAAB aims to provide a flexible base for Adapter Design Pattern implementations based on dataclasses.

- Free software: MIT license
- Documentation: [https://yaab.readthedocs.io.](https://yaab.readthedocs.io)

### <span id="page-4-1"></span>**1.1 Example Usage**

Let's assume that you are interfacing an API that returns a *JSON* object with the following structure:

```
{
    "weird_name": "My name",
    "oid": "3"
}
```
And you would like to transform it into a schema that fits the rest of your API, let's assume:

```
{
    "name": "My name",
    "id": 3
}
```
Then you would define and use your model in the following way:

```
>>> from dataclasses import asdict, dataclass, field
>>>>>> from yaab.adapter import BaseAdapter
>>>
>>> @dataclass
... class MyModel(BaseAdapter):
... id: int = field(metadata={"transformations": ("oid", int)})
... name: str = field(metadata={"transformations": ("weird_name", )})
...
>>> m = MyModel.from_dict({"weird_name": "My name", "oid": "3"})
>>> print(m)
MyModel(id=3, name='My name')
>>> asdict(m)
{'id': 3, 'name': 'My name'}
```
### <span id="page-5-0"></span>**1.2 Features**

• TODO

## <span id="page-5-1"></span>**1.3 Credits**

This package was created with [Cookiecutter](https://github.com/audreyr/cookiecutter) and the [audreyr/cookiecutter-pypackage](https://github.com/audreyr/cookiecutter-pypackage) project template.

## Installation

### <span id="page-6-1"></span><span id="page-6-0"></span>**2.1 Stable release**

To install Yet Another Adapter Base, run this command in your terminal:

**\$** pip install yaab

This is the preferred method to install Yet Another Adapter Base, as it will always install the most recent stable release. If you don't have [pip](https://pip.pypa.io) installed, this [Python installation guide](http://docs.python-guide.org/en/latest/starting/installation/) can guide you through the process.

#### <span id="page-6-2"></span>**2.2 From sources**

The sources for Yet Another Adapter Base can be downloaded from the [Github repo.](https://github.com/panagiks/yaab)

You can either clone the public repository:

**\$** git clone git://github.com/panagiks/yaab

Or download the [tarball:](https://github.com/panagiks/yaab/tarball/master)

**\$** curl -OJL https://github.com/panagiks/yaab/tarball/master

Once you have a copy of the source, you can install it with:

```
$ python setup.py install
```
### Usage

<span id="page-8-0"></span>To use Yet Another Adapter Base in a project, the base requirement is to create a dataclass that inherits from *BaseAdapter*. In order for *yaab* to know how to obtain the data for each of the dataclass' fields you need to provide a chain of *transformations*. *transformations* are by default provided in *field*'s *metadata* kwarg as a *tuple* under the key *transformations*.

If a *transformation* is another *dataclass* then its *from\_any* classmethod is invoked with the element as it has been transformed up to now as its starting element. This allows for nesting but most importantly allows the innermost class to be agnostic as to how the encapsulating class will use it:

```
from dataclasses import asdict, dataclass, field
from yaab.adapter import BaseAdapter
@dataclass
class DbModel(BaseAdapter):
   host: str = field(metadata={"transformations": ("db_host", )})
   port: int = field(metadata={"transformations": ("db_port", int)})
@dataclass
class ConfigModel(BaseAdapter):
    name: str = field(metadata={"transformations": ("app_name", )})
    db: DbModel = field(metadata={"transformations": ("db_conf", DbModel)})
conf = ConfigModel.from_dict({"app_name": "My App", "db_conf": {"db_host": "my.db",
\rightarrow"db_port": 123}})
print(conf)
print(asdict(conf))
```
The above will print:

```
ConfigModel(name='My App', db=DbModel(host='my.db', port=123))
{'name': 'My App', 'db': {'host': 'my.db', 'port': 123}}
```
### yaab

### <span id="page-10-4"></span><span id="page-10-1"></span><span id="page-10-0"></span>**4.1 yaab package**

#### **4.1.1 Submodules**

#### <span id="page-10-3"></span>**4.1.2 yaab.adapter module**

Main module.

**class** yaab.adapter.**BaseAdapter** Bases: object

Base Class for Adapter pattern Models.

**classmethod from\_any**(*element: Any, \*, accessor: Optional[Callable[[Any, Any], Any]] = None, \*\*kwargs*) → yaab.adapter.BaseAdapter **classmethod from\_dict**(*element: Dict[KT, VT], \*\*kwargs*) → yaab.adapter.BaseAdapter **classmethod from\_env**(*\*\*kwargs*) → yaab.adapter.BaseAdapter

#### <span id="page-10-2"></span>**4.1.3 Module contents**

Top-level package for Yet Another Adapter Base.

## **Contributing**

<span id="page-12-0"></span>Contributions are welcome, and they are greatly appreciated! Every little bit helps, and credit will always be given. You can contribute in many ways:

### <span id="page-12-1"></span>**5.1 Types of Contributions**

#### **5.1.1 Report Bugs**

Report bugs at [https://github.com/panagiks/yaab/issues.](https://github.com/panagiks/yaab/issues)

If you are reporting a bug, please include:

- Your operating system name and version.
- Any details about your local setup that might be helpful in troubleshooting.
- Detailed steps to reproduce the bug.

#### **5.1.2 Fix Bugs**

Look through the GitHub issues for bugs. Anything tagged with "bug" and "help wanted" is open to whoever wants to implement it.

#### **5.1.3 Implement Features**

Look through the GitHub issues for features. Anything tagged with "enhancement" and "help wanted" is open to whoever wants to implement it.

#### **5.1.4 Write Documentation**

Yet Another Adapter Base could always use more documentation, whether as part of the official Yet Another Adapter Base docs, in docstrings, or even on the web in blog posts, articles, and such.

#### **5.1.5 Submit Feedback**

The best way to send feedback is to file an issue at [https://github.com/panagiks/yaab/issues.](https://github.com/panagiks/yaab/issues)

If you are proposing a feature:

- Explain in detail how it would work.
- Keep the scope as narrow as possible, to make it easier to implement.
- Remember that this is a volunteer-driven project, and that contributions are welcome :)

#### <span id="page-13-0"></span>**5.2 Get Started!**

Ready to contribute? Here's how to set up *yaab* for local development.

- 1. Fork the *yaab* repo on GitHub.
- 2. Clone your fork locally:

\$ git clone git@github.com:your\_name\_here/yaab.git

3. Install your local copy into a virtualenv. Assuming you have virtualenvwrapper installed, this is how you set up your fork for local development:

```
$ mkvirtualenv yaab
$ cd yaab/
$ python setup.py develop
```
4. Create a branch for local development:

\$ git checkout -b name-of-your-bugfix-or-feature

Now you can make your changes locally.

5. When you're done making changes, check that your changes pass flake8 and the tests, including testing other Python versions with tox:

```
$ flake8 yaab tests
$ python setup.py test or pytest
$ tox
```
To get flake8 and tox, just pip install them into your virtualenv.

6. Commit your changes and push your branch to GitHub:

```
$ git add .
$ git commit -m "Your detailed description of your changes."
$ git push origin name-of-your-bugfix-or-feature
```
7. Submit a pull request through the GitHub website.

## <span id="page-14-0"></span>**5.3 Pull Request Guidelines**

Before you submit a pull request, check that it meets these guidelines:

- 1. The pull request should include tests.
- 2. If the pull request adds functionality, the docs should be updated. Put your new functionality into a function with a docstring, and add the feature to the list in README.rst.
- 3. The pull request should work for Python 3.6, 3.7 and 3.8, and for PyPy. Check [https://travis-ci.org/panagiks/](https://travis-ci.org/panagiks/yaab/pull_requests) [yaab/pull\\_requests](https://travis-ci.org/panagiks/yaab/pull_requests) and make sure that the tests pass for all supported Python versions.

# <span id="page-14-1"></span>**5.4 Tips**

To run a subset of tests:

```
$ pytest tests.test_yaab
```
# <span id="page-14-2"></span>**5.5 Deploying**

A reminder for the maintainers on how to deploy. Make sure all your changes are committed (including an entry in HISTORY.rst). Then run:

```
$ bump2version patch # possible: major / minor / patch
$ git push
$ git push --tags
```
Travis will then deploy to PyPI if tests pass.

## **Credits**

# <span id="page-16-1"></span><span id="page-16-0"></span>**6.1 Development Lead**

• Kolokotronis Panagiotis [<panagiks@gmail.com>](mailto:panagiks@gmail.com)

## <span id="page-16-2"></span>**6.2 Contributors**

None yet. Why not be the first?

## **History**

## <span id="page-18-1"></span><span id="page-18-0"></span>**7.1 0.2.2 (2020-05-03)**

• Introduce type conversion & convenience Mixins

### <span id="page-18-2"></span>**7.2 0.2.1 (2020-02-18)**

• Bugfix: from\_env now utilizes default values.

## <span id="page-18-3"></span>**7.3 0.2.0 (2020-02-18)**

• Add dataclass nesting support.

## <span id="page-18-4"></span>**7.4 0.1.0 (2020-01-21)**

• First release on PyPI.

Indices and tables

- <span id="page-20-0"></span>• genindex
- modindex
- search

Python Module Index

<span id="page-22-0"></span>y

yaab, [7](#page-10-2) yaab.adapter, [7](#page-10-3)

# Index

# <span id="page-24-0"></span>B

BaseAdapter (*class in yaab.adapter*), [7](#page-10-4)

## F

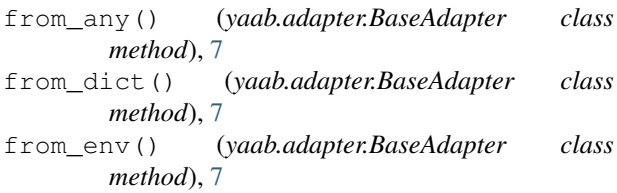

# Y

yaab (*module*), [7](#page-10-4) yaab.adapter (*module*), [7](#page-10-4)